## **Mobile Tutorial**

# Candidates

## 770.874.7807

Events@CareerEco.com

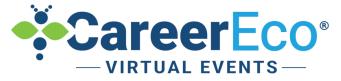

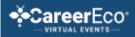

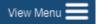

0

#### LOG IN

# Log in if you already have an account.

Email Address

Password

Log In

Forgot your password?

# Create a New Account Now!

Register as an Individual

(Jobseekers, Students, Alumni, et al.)

Register as an Employer

(Recruiters, HR, Hiring Managers, et al.)

Register as an Academic Institution

(Admissions, Faculty, Advisors, et al.)

By creating an account, you agree to the (<u>Terms of Service</u>)

Note: Be sure to register as an "Individual".

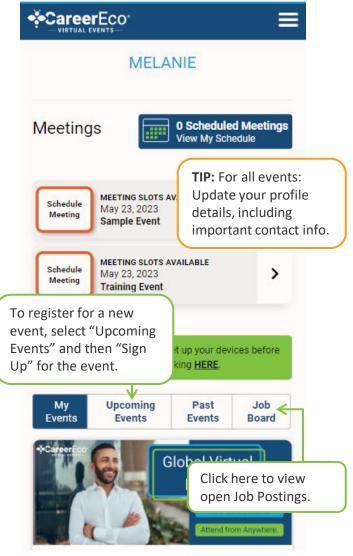

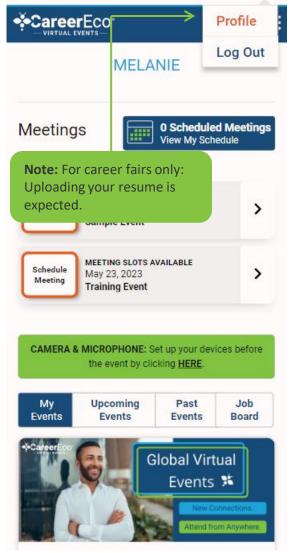

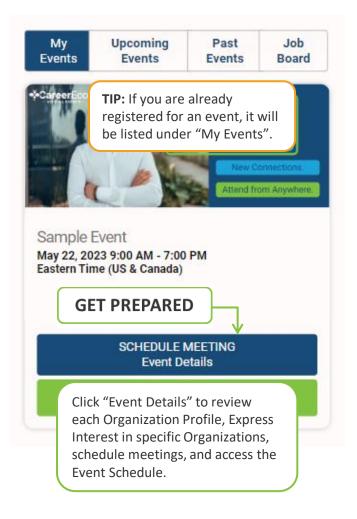

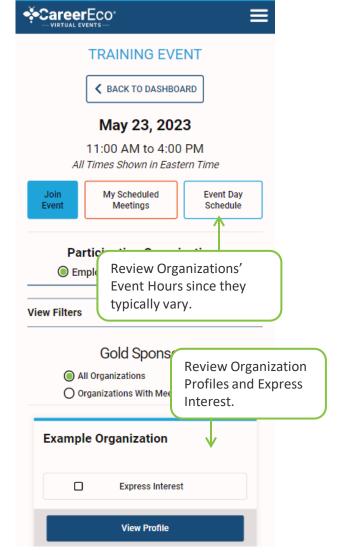

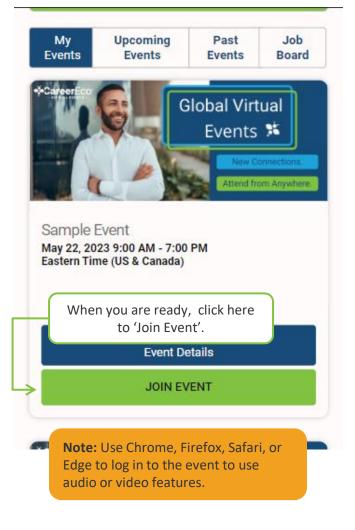

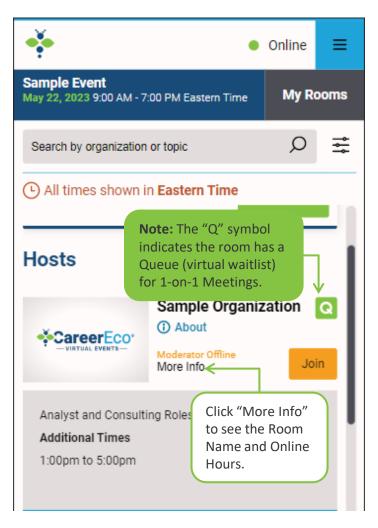

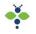

<

Global, Inc. Openings for 2022 - 2023 School...

Main Room

Welcome to the Room Welcome

> 8:32 PM Hello!

Online

-----

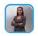

Elizabeth Anderson... 8:33 PM Hi. This is Elizabeth from Global, Inc. I look forward to connecting with you today.

Click on this Q if you want to join the Queue for a 1-on-1 meeting. Main Room Type a message...

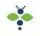

<

Global, Inc. Exploring Opportunities

#### Main Room

### **TIP:** Click Arrow to View Organization Profile and Download Files.

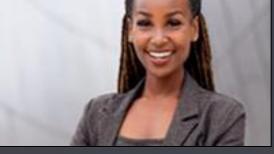

SF

Online

----

Elizabeth Anderson - Campus

### **Note:** Only Org Reps can use video or audio only in the Main Room.

Main Room

Type a message...

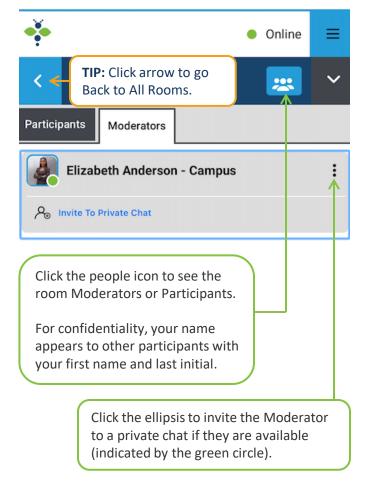

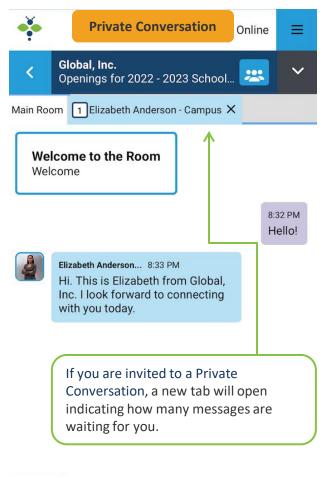

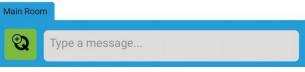

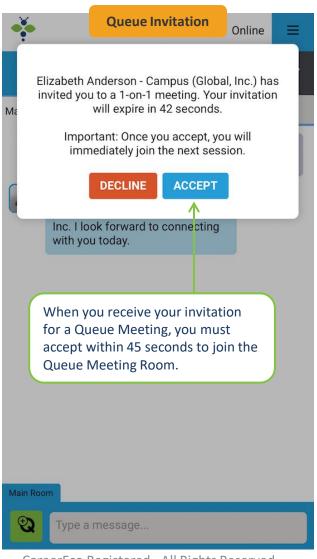

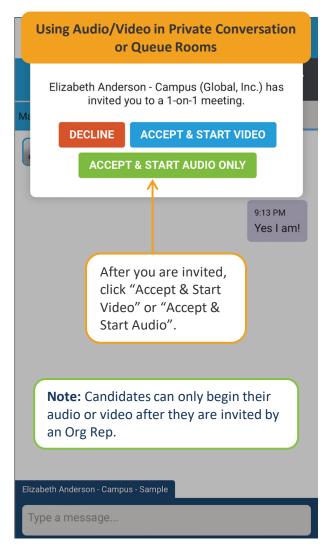

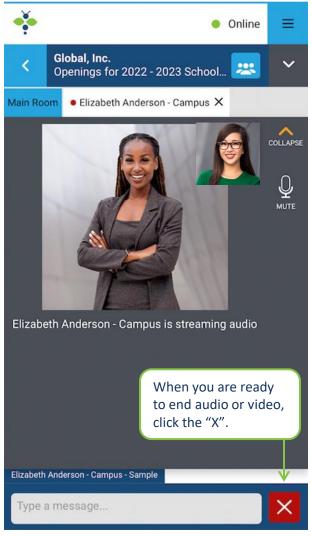

## **Candidate Tutorial**

# NEED ASSISTANCE?

## **770.874.7807** Events@CareerEco.com

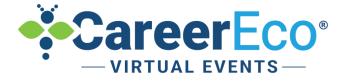